## **Rescale Video**

Aug 2017

As well as transcoding video, we can rescale video, handy for converting HD to SD or UHD to HD. Rescaling can be done when transcoding, or as a step on its own. Please note, if you want to play video back at a certain size, ffplay can rescale the output video, without destroying the source.

This is how to rescale the video, where you specify the framesize:

ffmpeg -i input.mov -vf scale=320:240 output.mov

From: <http://cameraangle.co.uk/> - **WalkerWiki - wiki.alanwalker.uk**

Permanent link: **[http://cameraangle.co.uk/doku.php?id=rescale\\_video&rev=1502993510](http://cameraangle.co.uk/doku.php?id=rescale_video&rev=1502993510)**

Last update: **2023/03/09 22:35**

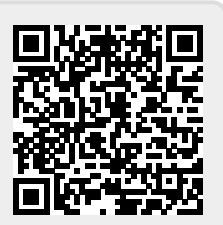